# **Ausgabe 2/96**

## **Das Stichwort**

#### **CBS-IRIS – Ein interaktives Datenerfassungsprogramm**

Seit 1996 bietet das Statistische Bundesamt auskunftspflichtigen Unternehmen zur Erstellung der Meldung zur Intrahandelsstatistik, d. h. zur Statistik des deutschen Außenhandels innerhalb der Europäischen Union, ein Dialogdatenerfassungsprogramm an. Dieses Programm mit dem Namen CBS-IRIS wurde 1991 vom Niederländischen Statistischen Zentralamt (CBS) entwickelt und 1994 in Zusammenarbeit mit dem Statistischen Bundesamt an die nationalen deutschen Vorschriften angepaßt. Aufgrund der positiven Erfahrungen eines einjährigen Testeinsatzes ist Anfang dieses Jahres entschieden worden, das Programm in den Produktivbetrieb zu überführen. Im Rahmen des Programms können vom Anwender die Daten der meldepflichtigen Warenbewegungen im Dialogverfahren eingegeben werden. Hierzu wird vom Programm eine Dateneingabemaske, die dem amtlichen Vordruck nachempfunden ist, angezeigt. Zum Ausfüllen der Merkmalsfelder bietet es zudem zahlreiche Hilfsfunktionen an, wie z. B. Codierungslisten und Vorbelegungsmöglichkeiten. Die eingegebenen Daten werden einer Vollständigkeits- und Gültigkeitsprüfung unterzogen und können anschließend auf Diskette zur Übermittlung an das Statistische Bundesamt überspielt werden. Die wesentlichste Unterstützungsfunktion zur rationellen Erstellung der statistischen Meldung besteht jedoch darin, daß das Programm in der Lage ist, Daten aus bereits vorhandenen Dateien, z. B. aus der Buchhaltung, über eine ASCII-Schnittstelle zu übernehmen. Das Programm ist für den Mehrplatzbetrieb (Netzlauffähigkeit) ausgelegt, so daß mehrere Benutzer gleichzeitig damit arbeiten können, und mandantenfähig, d. h., es kann auch von Drittanmeldern zur Erstellung der Meldungen für mehrere Auskunftspflichtige eingesetzt werden. Zur Hilfestellung bei der Installation des Programms und zur Lösung von Problemen, die bei der Handhabung des Programms auftreten, hat das Amt einen speziellen Hotline-Beratungsservice eingerichtet.

Der bisherige Einsatz des Dialogprogramms wurde sowohl von seiten der Unternehmen als auch von seiten des Statistischen Bundesamtes durchweg positiv bewertet. So kam es zu keinen Installationsschwierigkeiten, Anwendungsprobleme traten in nur geringem Umfang auf, und die übermittelten Datensätze konnten problemlos in den bestehenden Aufbereitungsweg integriert werden. Aufgrund der bereits bei der Dateneingabe vom Programm vorgenommenen Plausibilitätsprüfung auf gültige Schlüsselzahlen wird zudem die Qualität der gemeldeten Daten deutlich gesteigert.

Die Verwendung von derart aufgebauten Dialogdatenerfassungsprogrammen führt daher nicht nur zu einer Beschleunigung der Aufbereitung und Verbesserung der Aktualität dieser amtlichen Statistik, da der zeitaufwendige Schritt der nachträglichen Datenerfassung wegfällt, sondern auch zu einer Steigerung der Qualität der statistischen Ergebnisse. Zur Gesamtbeurteilung des Einsatzes einer Datenerfassungssoftware sind auch die Auswirkungen bei den auskunftspflichtigen Unternehmen zu berücksichtigen. Der Testeinsatz zeigte, daß die Verwendung eines solchen Programms zur Erstellung der statistischen Meldungen für die Unternehmen, die über Schnittstellen auf bereits vorhandene Daten zugreifen oder mit Vorbelegungsmöglichkeiten arbeiten können, zu einer deutlichen Erleichterung und Beschleunigung der monatlich anstehenden Arbeiten führte.

**Das vom Statistischen Bundesamt seit 1996 auskunftspflichtigen Unternehmen angebotene Dialogdatenerfassungsprogramm für ihre Meldungen zur Intrahandelsstatistik ...**

**... wurde bisher durchweg positiv bewertet ...**

**... und steigert neben der Aktualität auch die Qualität der statistischen Ergebnisse.**

**Geplant ist für diese Statistik, auch Datenfernübertragung und entsprechende PC-Kommunikationssoftware anzubieten, was noch 1996 getestet werden soll und in den Niederlanden bereits erfolgreich praktiziert wird.**

**Die Preisindizes für die Lebenshaltung im früheren Bundesgebiet sowie in den neuen Ländern und Berlin-Ost bleiben vorerst erhalten.**

**Als neues Preisbasisjahr wurde wegen der deutschen Vereinigung 1991 gewählt.**

**Die Umbasierung führt zu veränderten Ergebnissen ...**

**... zum Teil wegen veränderter Verbrauchsgewohnheiten, ...**

**... aber auch wegen methodischer und konzeptioneller Änderungen.**

**Dabei hat die Umstellung auf das Inlandskonzept kaum Einfluß auf das Ergebnis, ...**

Zur weiteren Vereinfachung der Datenmeldungen und in Anbetracht der fortschreitenden Entwicklung ist geplant, demnächst die Möglichkeit der Datenfernübertragung anzubieten. Als technische Voraussetzung dafür wäre auf seiten der Unternehmen eine entsprechende PC-Kommunikationssoftware notwendig, die die Informationen so umwandelt, daß sie auch von fremden Systemen verstanden werden können, und gegebenenfalls ein Modem zum Anschluß an ein Datenübertragungsnetz. In den Niederlanden wird den Nutzern des niederländischen Programmpakets CBS-IRIS bereits seit Mitte 1993 gleichzeitig mit dem Erfassungsprogramm eine PC-Kommunikationssoftware angeboten, mit deren Hilfe die Daten über ein Datex-P-Netz direkt zum CBS übermittelt werden. Dieses Angebot findet bei den auskunftspflichtigen Unternehmen in den Niederlanden viel Anklang und wird derzeit von etwa 1200 Unternehmen zur Übermittlung der Daten zur Außenhandelsstatistik genutzt. Aufgrund des auch von deutschen Unternehmen immer wieder geäußerten Interesses an dieser Art der Datenübermittlung soll noch in diesem Jahr einem ausgewählten Kreis von etwa 50 Unternehmen die bereits vorliegende PC-Kommunikationssoftware zur Verfügung gestellt werden und je nach den im Rahmen dieses Praxistests gewonnenen Erfahrungen allgemein verbreitet werden.

## **Methoden der Bundesstatistik – Weiterentwicklung**

## **Mit Umbasierung "1991 = 100" erstmals gesamtdeutscher Preisindex für die Lebenshaltung**

Zum ersten Mal legte das Statistische Bundesamt im September 1995 einen Preisindex für die Lebenshaltung aller privaten Haushalte für ganz Deutschland vor. Er beruht auf dem neuen Preisbasisjahr 1991 und wird rückwirkend für die Zeit ab Januar 1991 bereitgestellt. Auf die Berechnung von Verbraucherpreisindizes getrennt für das frühere Bundesgebiet sowie die neuen Länder und Berlin-Ost kann vorerst jedoch nicht verzichtet werden. Gründe dafür sind unterschiedliche Verbrauchsgewohnheiten bzw. Preisentwicklungen. Auch wertgesicherte Verträge behalten so ihre Grundlage; Neuverträge sollten allerdings keine Wertsicherung aufgrund dieser regionalen Teilindizes enthalten, da mit der Einstellung der Berechnungen in Zukunft gerechnet werden muß.

In der Bundesrepublik Deutschland ist eine Umstellung der Preisindizes auf ein neues Basisjahr alle fünf Jahre üblich. Ähnliches gilt für die meisten Nachbarländer. Das international verabredete Preisbasisjahr 1990 war für Deutschland wegen der Vereinigung jedoch nicht realisierbar. Statt dessen wurde das bisher zugrundegelegte Basisjahr 1985 (bzw. 2. Halbjahr 1990/1. Halbjahr 1991 für die neuen Länder) durch das Preisbasisjahr 1991 ersetzt. Zukünftig wird die Bundesstatistik allerdings zum fünfjährigen Turnus (1995, 2000 u.s.w.) zurückkehren.

Ferner ist es in der Bundesrepublik Deutschland üblich – und so wurde auch dieses Mal verfahren –, anläßlich einer Umstellung auf ein neues Preisbasisjahr eine Rückrechnung der Ergebnisse vorzunehmen und diese den früheren Ergebnissen vergleichend gegenüberzustellen, um damit Fehlinterpretationen zu vermeiden und aktuelle Preisentwicklungen von den Auswirkungen veränderter Preisentwicklungen von Verbrauchsgewohnheiten oder methodischer Änderungen trennen zu können.

Veränderte Verbrauchsgewohnheiten der privaten Haushalte führen bei Umbasierungen oft zu etwas niedrigeren Preissteigerungsraten. Dies resultiert daraus, daß private Haushalte auf Preisveränderungen reagieren und – soweit möglich – auf preisgünstigere Produkte ausweichen. Dieser Substitutionseffekt ist allerdings begrenzt, da ähnliche Waren und Dienstleistungen meist auch ähnlichen Preisveränderungen unterliegen.

Gelegentliche methodische und konzeptionelle Anpassungen sind unumgänglich, da Verbraucherpreisindizes – wie alle anderen Statistiken auch – auf veränderte Rahmenbedingungen und Anforderungen reagieren müssen. Die Ergebnisse der Diskussionen um "beste Praktiken" zur Berechnung von Verbraucherpreisindizes im Rahmen der Harmonisierung der Verbraucherpreisindizes in der Europäischen Union führen – auch wenn diese Diskussionen noch lange nicht abgeschlossen sind – anläßlich der Umbasierung nun zu ersten Konsequenzen für die nationale Indexberechnung.

Beispielsweise legt es die immer stärker ausgeprägte Verwendung des Preisindex für die Lebenshaltung aller privaten Haushalte als allgemeiner Maßstab für die Inflationsmessung nahe, das Inlandskonzept zugrundezulegen. Dies bedeutet, daß z.B. die Ausgaben der inländischen Touristen im Ausland nicht in den Preisindex eingehen,

die Ausgaben der ausländischen Touristen im Inland aber einbezogen werden. Von dieser konzeptionellen Umstellung ist eine Vielzahl von Waren und Dienstleistungen betroffen, der Einfluß auf die Ergebnisse ist aber minimal.

**... die Nettoerfassung der Versicherungsdienstleistungen dagegen deutliche Wirkungen ...**

**... und die Preiserfassung von Pauschalreisen nach dem Nutzungskonzept nur Auswirkungen auf monatliche, nicht jedoch auf jährliche Preisvergleiche.**

**Für die neuen Länder wird jetzt ebenfalls ein Preisindex für** *alle* **privaten Haushalte berechnet und die vom Eigentümer selbstgenutzte Wohnung in den Index einbezogen.**

**Rationalisierungen der Informationsverarbeitung bei Fluggesellschaften und Flughäfen sowie der Luftfahrtstatistik im Statistischen Bundesamt ...**

**... durch das maßgeblich vom Flughafen Frankfurt entwickelte weitgehend automatisierte Flugberichtswesen FLIRT\*FRA ...**

- 3 -

Die internationale Diskussion zeigt ferner, daß der Anteil der Dienstleistungen der Versicherungen am Wägungsschema nicht anhand der Bruttoprämien gemessen werden sollte, sondern am sogenannten Dienstleistungsentgelt für diese Versicherungen. Das heißt, von den Bruttoprämien für Versicherungen sind Abschläge, insbesondere für Leistungen der Versicherungen an private Haushalte im Schadensfall, vorzunehmen. Damit können Doppelerfassungen von Preisveränderungen im Verbraucherpreisindex sicher ausgeschlossen werden. Diese methodische Änderung hat deutliche Auswirkungen.

Die Preise für Pauschalreisen können entweder zum Zeitpunkt des Kaufs oder des Antritts einer Reise in den Verbraucherpreisindex einbezogen werden. In der Verbraucherpreisstatistik ist das sogenannte "Erwerbskonzept" üblich, d. h. die Erfassung der Preise zum Zeitpunkt des Kaufs. Das hatte bisher zur Folge, daß bei Pauschalreisen keinerlei saisonale Preisveränderungen nachgewiesen werden konnten, obwohl die Saison (Vor-, Haupt- oder Nachsaison) gerade hier sehr ausgeprägt ist. Der Übergang auf das "Nutzungskonzept", also die Erfassung der Preise zum Zeitpunkt des Reiseantritts, stellt insofern einen methodischen Fortschritt dar. Auf den Vorjahresvergleich hat diese methodische Änderung keinen Einfluß, wohl aber auf den Vormonatsvergleich.

Die Verbraucherpreisindizes für das frühere Bundesgebiet sowie die neuen Länder und Berlin-Ost werden jetzt nach völlig identischen Methoden und Konzepten berechnet. Bisher war der umfassendste Verbraucherpreisindex in den neuen Ländern ein Index für alle Arbeitnehmerhaushalte. Nunmehr ist – analog zum früheren Bundesgebiet – ein Preisindex für alle privaten Haushalte verfügbar. Der gravierendste Unterschied zwischen den Verbraucherpreisindizes für das frühere Bundesgebiet und die neuen Länder lag bisher jedoch in der unterschiedlichen Behandlung der von den Eigentümern selbstgenutzten Wohnungen. Im früheren Bundesgebiet werden für diese Wohnungen Mietzahlungen unterstellt, wie sie für freifinanzierte Wohnungen vergleichbarer Größe, Ausstattung und Lage zu zahlen sind. In den neuen Ländern bestanden hier zunächst große Informationsdefizite. Deshalb wurden nur die Zahlungen der Eigentümer für die Nebenkosten (z. B. Wasser, Abwasser, Müllabfuhr u.s.w.) einbezogen, darüber hinaus hilfsweise einige Aufwendungen für Renovierungsarbeiten. Diese enthält der Index für das frühere Bundesgebiet nicht, da dies investive Ausgaben sind. Mit der Umstellung der Preisindizes auf das Basisjahr 1991 wird auch hier eine methodische Angleichung vollzogen.

## **Luftfahrtstatistik – Ein Beispiel zur Rationalisierung von Arbeitsabläufen durch PC-gestützte weitgehend automatisierte Flugberichtsgenerierung auf den Flughäfen**

Durch die stark zunehmende Flugtätigkeit führte sowohl die Datenbereitstellung für die amtliche Statistik als auch für die Flughäfen und für die interne Informationsverarbeitung bei den auskunftspflichtigen Fluggesellschaften zu immer größerem Arbeitsaufwand. Gleichzeitig wuchs auch bei den als Meldestellen fungierenden Flughafenunternehmen sowie beim Statistischen Bundesamt der Aufwand für die Statistik überdurchschnittlich an. Aus diesem Grunde suchten die verantwortlichen Gremien der genannten Institutionen nach Möglichkeiten einer Rationalisierung der Arbeitsvorgänge, die allen Beteiligten Vorteile bringen sollte. Es waren Wege zu finden, die manuelle Erstellung der Flugbetriebsmeldungen für die Flughäfen und der Flugberichte für die amtliche Luftfahrtstatistik (mehr als 50 000 im Monat) durch die Fluggesellschaften weitgehend zu automatisieren; dabei sollte gleichzeitig die manuelle Kodierung und Datenerfassung der Flugbetriebsmeldungen auf den Flughäfen sowie der Flugberichte im Statistischen Bundesamt entfallen und durch DV-Verfahren abgelöst werden.

Ergebnis dieser Bemühungen war das im folgenden beschriebene PC-gestützte und weitgehend automatisierte Flugberichtswesen FLIRT\*FRA (Flight Information Report and Transfer System), das im Auftrag des Flughafens Frankfurt (FAG) in enger Kooperation mit der Arbeitsgemeinschaft Deutscher Verkehrsflughäfen (ADV) und dem Statistischen Bundesamt von der Firma Fiplan (Bad Soden) entwickelt wurde. Dieses Programm generiert einen vom Statistischen Bundesamt vorgegebenen Datensatz, der alle Angaben des Flugberichtes enthält und gleichzeitig den Datenbedarf der Flughäfen und Fluggesellschaften abdeckt. Die Patenschaft für dieses Projekt, insbesondere die Finanzierung und die praktische Entwicklungsarbeit vor Ort, übernahm die FAG, die sowohl als "Handlingspartner" zahlreicher Fluggesellschaften bei der Erstellung von Flugberichten als auch als "Meldestelle" für die Sammlung und Prüfung aller am Flughafen anfallenden Flugberichte stark von der ausufernden Zahl an Meldungen betroffen war.

**... basieren auf DVgestützten Auswertungen genormter SITA- "Messages" ...**

**... über alle Flugbewegungen zwischen den beteiligten Flughäfen und -gesellschaften.**

**Automatisierte Ergänzungen um Stammdaten ermöglichen dann eine PC-gesteuerte Flugberichterstellung.**

**Das FLIRT-System umfaßt ein breites Anwendungsspektrum, ...**

**... weist bei allen genannten Beteiligten inzwischen Rationalisierungserfolge auf und hat im Statistischen Bundesamt eine Neukonzeption der gesamten Aufbereitung der Luftfahrtstatistik eingeleitet.**

**Das Konzept "Physical Environmental Accounting" (PEA) ...**

**... beschreibt mittels physischer Größen Beziehungen zwischen wirtschaftlichen Aktivitäten und deren Auswirkungen auf die Umwelt...**

Die Grundidee zur DV-gestützten Gewinnung von Flugangaben sowohl für Fluggesellschaften als auch für Flughäfen und für das Statistische Bundesamt basierte auf dem Abruf von Daten aus weitgehend nach Standards der International Air Transport Association (IATA) genormten "Messages", die über das weltweit gespannte SITA-Netz (SITA: Internationale Gesellschaft für weltweite Nachrichtenverbindungen für den Luftverkehr) von Fluggesellschaften und Flughäfen untereinander ausgetauscht sowie um "Stammdaten" aus Datenbanken der Fluggesellschaften oder Flughäfen ergänzt werden.

Für jede Flugbewegung versenden Fluggesellschaften und Flughäfen zur Flugabwicklung "Messages", die alle flugrelevanten Informationen enthalten, über das SITA-Netz an alle Folgestationen, z. B. Flughäfen oder Stationen der Fluggesellschaften. Für diese "Messages" wurden von Fiplan entsprechende Identifikations- und Interpretationsprogramme entwickelt. Die für dieses Projekt relevanten SITA-"Messages" waren das LDM (Load Message), das MVT (Movement Message) und das PTM (Passenger Transfer Message).

Zur PC-gesteuerten Generierung der Flugbetriebsmeldungen und Flugberichte mußten neben den aufbereiteten Daten aus dem SITA-Netz noch Stammdaten wie Datum, Luftverkehrsgesellschaft, Flugnummer und Registrierungsdaten des Flugzeuges, zur Verfügung gestellt werden. Diese werden in lokalen Datenbanken vorgehalten und vom Flughafen oder von den Fluggesellschaften abgerufen, um sie automatisch in die Meldungen zu übernehmen.

Das System ist so ausgelegt, daß es sowohl auf großen als auch kleinen Flughäfen sowohl von "Handlingspartnern" als auch von Fluggesellschaften oder auch für die manuell zu verarbeitenden Restmengen an Flugberichten vom Statistischen Bundesamt rationell zur Erstellung der benötigten Datensätze eingesetzt werden kann. Verschiedene Ausbaustufen erlauben sowohl die Wahl einer vollautomatischen Erstellung von Flugbetriebsmeldungen- oder Flugberichten mit Hilfe der SITA-"Messages" als auch, wenn gewünscht, eine datenbankgestützte und teilautomatisierte manuelle Erstellung der Meldungen.

Das FLIRT-System wird inzwischen von den meisten großen deutschen Flughäfen und Fluggesellschaften sowie vom Statistischen Bundesamt mit Erfolg eingesetzt und hat bei allen Betroffenen zu Rationalisierungserfolgen geführt. Man kann davon ausgehen, daß ab Berichtsjahr 1997 in Deutschland mehr als 95 % aller Flugbewegungen auf den 17 für die ausführliche Luftfahrtstatistik ausgewählten Flughäfen mit Hilfe dieses Systems aufbereitet werden, was neben den erreichten Rationalisierungseffekten auch noch zu einer Verbesserung der Qualität und einer Beschleunigung der Aufbereitung der Luftfahrtstatistik führen wird. Im Statistischen Bundesamt wurden die für die Verarbeitung des neuen Gesamtdatensatzes (ein Flugbericht = ein Datensatz von 1018 Bytes) benötigten Programme entwickelt und die Neuprogrammierung der gesamten Aufbereitung der Luftfahrtstatistik in Angriff genommen; eine neue Plausibilitätskontrolle und das Abgehen von der in den bisherigen Programmen vorgeschriebenen maximalen Datensatzlänge von 80 Bytes wird eine effizientere Aufbereitung der Luftfahrtdaten erlauben. Zusätzlich zu den genannten Vorteilen für die amtliche Luftfahrtstatistik konnten auch die Fluggesellschaften sowie die Flughäfen ihre Betriebsabläufe optimieren und bessere innerbetriebliche Leistungsstatistiken für Marketing sowie andere Unternehmensentscheidungen gewinnen.

## **Konzept einer Gesamtrechnung für Bodennutzung und -bedeckung**

Im Rahmen der Arbeitsgruppe "Physical Environmental Accounting" (PEA) der Konferenz Europäischer Statistiker (CES) hat das Statistische Bundesamt ein Konzept einer Gesamtrechnung für Bodennutzung und -bedeckung getestet. Hierzu liegt inzwischen ein Abschlußbericht vor.

Der Begriff des PEA steht für einen Ansatz, bei dem die Beziehungen zwischen wirtschaftlichen Aktivitäten und ihren Auswirkungen auf die Umwelt mit Hilfe physischer Größen beschrieben werden. Die genannte Arbeitsgruppe der CES bei der Wirtschafts-

kommission für Europa (ECE) der Vereinten Nationen hat das Konzept für PEA ausgearbeitet. Dieses Konzept und seine Anwendungsbereiche (Stoffflüsse und Bodennutzung) liefern einen wesentlichen Beitrag für das System der Umweltökonomischen Gesamtrechnungen (UGR) des Statistischen Bundesamtes (vgl. Radermacher/Stahmer 1994 und 1995). Gleichzeitig wird damit der Vorschlag der Vereinten Nationen für ein "System for Integrated Environmental and Economic Accounting" (SEEA) in einem Kernbereich konkretisiert (vgl. United Nations 1993).

**... und wurde für den Bereich Bodennutzung und -bedeckung vom Statistischen Bundesamt getestet.**

In dem im Oktober 1995 veröffentlichten Abschlußbericht ist die Grundstruktur des PEA als Konzept einer Gesamtrechnung in Kontenform für den Bereich Bodennutzung und -bedeckung erarbeitet und in einem Beispielgebiet (Main-Taunus-Kreis im Bundesland Hessen) umgesetzt worden (Krack-Roberg/Riege-Wcislo/Wirthmann 1995). Die folgende Abbildung verdeutlicht das Kontensystem.

## **Kernkonten und Ergänzungskonten (Akteurkonten und Wirkungskonten) zur Bodennutzung und -bedeckung**

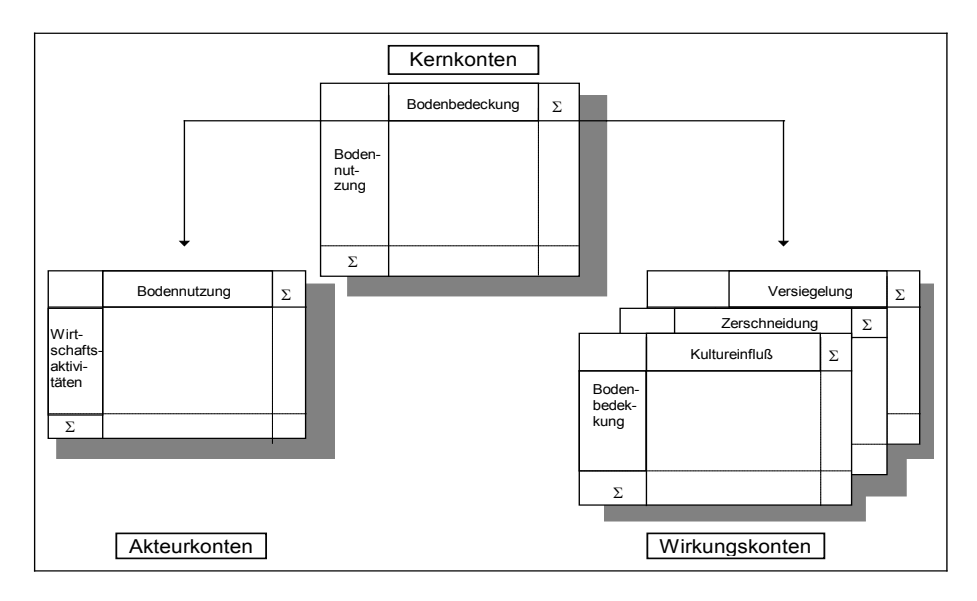

Die **Kernkonten** beschreiben die Bodennutzung (gegliedert nach Wohnen, Industrie und Gewerbe, Wohnen und gewerbliche Nutzung, Private und öffentliche Verwaltung/Kultur/Erziehung/Gesundheit, Öffentliche Versorgung, Entsorgung, Lagerstättenabbau, Transport, Freizeit und Erholung, Landwirtschaft, Forstwirtschaft, Gewässer, Brachflächen und Baustellen, Naturbelassene Flächen) und die Bodenbedeckung (gegliedert nach Künstliche Bodenbedeckung, Gehölzvegetation, Gras und andere Nichtgehölz-Vegetation, Gehölze und Nichtgehölz-Vegetation, Flächen mit lückiger oder ohne Vegetation, Wasserflächen) für verschiedene Zeiträume. Vergleicht man die Angaben für zwei Jahreszeiträume, läßt sich der Wandel zwischen den beiden Jahren darstellen. Die **Ergänzungskonten** werden gebildet, um die Struktur sowie das Ausmaß der menschlichen Eingriffe in die Umwelt zu analysieren und lassen sich in Akteur- sowie Wirkungskonten unterteilen. In den **Akteurkonten** wird die Bodennutzung nach wirtschaftlichen Aktivitäten untergliedert dargestellt. Die **Wirkungskonten** untergliedern die Bodenbedeckung zur Darstellung ausgewählter Umweltprobleme; hierbei werden vorerst strukturelle Umweltthemen behandelt, wie Versiegelung von Bodenfläche, Zerschneidungseffekte durch Verkehrstrassen und der Einfluß der menschlichen Kulturwirkung (Hemerobie).

Insgesamt steht im Abschlußbericht mehr die Darstellung methodischer Aspekte als die Darstellung der Ergebnisse selbst im Vordergrund. Daher werden dort auch nur einige ausgewählte Ergebnisse für das Beispielgebiet kommentiert.

In einer **Pilotstudie** wurden die Konten für dieses Beispielgebiet aufgestellt und dabei Ergebnisse auf zwei Maßstabsniveaus erarbeitet sowie miteinander verglichen: eine Erhebung im Maßstab 1 : 25 000 und eine zweite im Maßstab 1 : 100 000. Die Vor- und Nachteile beider Methoden für den vorliegenden Anwendungsfall werden im Bericht dargestellt sowie zudem praktische Probleme bei der Bestimmung von Bodennutzung und -bedeckung bei Satelliten- und Luftbildauswertungen diskutiert.

Die Ergebnisse der Pilotstudie belegen, daß die Verknüpfung zwischen ökonomischen Aktivitäten (Akteurkonten) und den Daten zum Umweltzustand (Wirkungskonten) über die Kernkonten noch nicht in allen Bereichen voll zufriedenstellend ist. Beispielsweise war es nicht möglich, die Zuordnung von ökonomischen Aktivitäten zu bestimmten Umweltveränderungen durchzuführen, da die Erfassung einzelner struktureller Umweltveränderungen aufgrund von Gliederungsproblemen, unterschiedlichen Aufnahmezeitpunkten sowie unterschiedlicher technischer Verarbeitung von Satellitenbildern und fehlender Daten an ihre Grenzen gestoßen ist. Hier bedarf es weiterer Überlegungen, z. B. gegebenenfalls die Datenbasis für einzelne Indikatoren mittels Flächenstichproben zu erheben. Dieser Ansatz wird zur Zeit in der Ökologischen Flächenstichprobe (ÖFS)

**Das Kontensystem ...**

**... besteht aus Kern- und Ergänzungskonten sowie ihren Verknüpfungen.**

**Die Konten für ein Beispielgebiet wurden im Rahmen einer Pilotstudie aufgestellt, ...**

**... deren Ergebnisse nicht in allen Bereichen befriedigend sind.**

Die Ergebnisse der Pilotstudie zeigen aber auch, daß es trotz der aufgetretenen Schwierigkeiten möglich ist, mit Hilfe physischer Daten ein PEA für den Bereich Bodennutzung und -bedeckung aufzubauen. Kartographische Informationen werden dabei mit Hilfe von Gesamtrechnungsmethoden sinnvoll verdichtet. Nach Lösung der oben angeführten Probleme kann das PEA mit seinen Verknüpfungen Ausgangspunkt für die Entwicklung von Indikatoren im Hinblick auf die Bewertung des Umweltzustandes und Indikatoren zur Nachhaltigkeit ökonomischer Aktivitäten sein.

Literatur:

Hoffmann-Kroll, R., Schäfer, D., Seibel, S.: Indikatorensystem für den Umweltzustand in Deutschland; in: Wirtschaft und Statistik 8/1995, S. 589 – 597.

Krack-Roberg, E., Riege-Wcislo, W., Wirthmann, A.: Konzept einer Gesamtrechnung für Bodennutzung und -bedeckung. Abschlußbericht des Statistischen Bundesamtes als Beitrag zur Arbeitsgruppe "Physical Environmental Accounting", Untergruppe "Land use/Land cover" der Konferenz Europäischer Statistiker. UGR-Materialien – Beiträge zur Umweltökonomischen Gesamtrechnung, Heft 4, 1995.

Radermacher, W., Stahmer, C.: Vom Umweltsatellitensystem zur Umweltökonomischen Gesamtrechnung: Umweltbezogene Gesamtrechnungen in Deutschland; in: Zeitschrift für angewandte Umweltforschung (ZfU) 4/1994 und 1/1995.

United Nations, Department for Economic and Social Information and Policy Analysis/Statistical Devision: Integrated Environmental and Economic Accounting. Studies in Methods. Handbook of National Accounting, Series F, No. 61, New York, 1993.

## **Veranstaltungen**

## **10. Tagung der Voorburg-Gruppe über Dienstleistungsstatistiken**

Die Voorburg-Gruppe, ein Expertengremium von Dienstleistungsstatistikern aus nationalen und internationalen statistischen Ämtern sowie internationalen Organisationen (wie WTO, IMF, OECD, Weltbank), wurde erstmalig 1986 – auf Initiative der Statistischen Ämter Kanadas und der Vereinten Nationen (UN) – einberufen. Erster Tagungsort war Voorburg, Hauptsitz des Niederländischen Statistischen Zentralamtes, von dem die Gruppe ihren Namen erhielt. Ihre Tätigkeit bestand anfänglich vor allem darin, das Statistische Amt der UN beim Aufbau der Klassifikationen ISIC (International Standard Industrial Classification) und CPC (Central Product Classification) im Dienstleistungsbereich zu unterstützen. Später sind die Arbeiten auf die Fortentwicklung der statistischen Methoden und Erhebungen ausgedehnt worden, wobei gewerbliche Dienstleistungen im Vordergrund standen. Fragen im Zusammenhang mit staatlichen Dienstleistungen wurden bisher kaum behandelt. Die Ergebnisse empirischer und theoretischer Arbeiten werden jedes Jahr auf einer einwöchigen Tagung zur Diskussion gestellt und in einem Tagungsband veröffentlicht.

Anläßlich des zehnjährigen Bestehens fand die Tagung 1995 vom 11. bis 15. September erneut in Voorburg, dem ersten Tagungsort statt. Neun Sitzungen behandelten folgende Themenkreise:

- Modellerhebungen: Strategien, theoretische und praktische Fragen bei der Durchführung, Überprüfung der Module;
- Unternehmerisches Verhalten im Dienstleistungsbereich;
- Klassifikationen: Bericht der CPC-Untergruppe für die Vorlage einer endgültigen Fassung der CPC für die 29. Tagung der Statistischen Kommission der UN 1997;
- Preise und Mengen: Neuere Entwicklungen bei der quantitativen Messung von Dienstleistungen und der Berechnung von institutionellen Preisindizes;
- Globalisierung: Internationalisierung von Dienstleistungen, internationaler Handel mit Dienstleistungen, insbesondere Fragen des sogenannten "Establishment Trade", Module für Import und Export.

Spezielle Sitzungen waren wie üblich Fragen und Problemen der Dienstleistungsstatistik des Gastgeberlandes gewidmet sowie – in Zusammenhang mit dem zehnjährigen Bestehen der Gruppe – Fragen der zukünftigen Dienstleistungsentwicklung und zu deren Auswirkungen auf die Gewinnung statistischer Daten.

**Die insbesondere auf UN-Initiative hin 1986 gegründete Gruppe tagt einmal jährlich über Dienstleistungsstatistik.**

**Es hat sich aber gezeigt, daß das Kontensystem mit vorhandenen Daten aufgebaut werden kann.**

**Auf der 10. Tagung im September 1995 in Voorburg wurden als Schwerpunkte in neun Sitzungen fünf Themen behandelt, ...**

**... darunter besonders ausführlich Modellerhebungen mit deren – wegen oft deutlicher Besonderheiten nationaler Statistiksysteme im Dienstleistungsbereich – schwierigem Ziel, international vergleichbare Daten zu erhalten.**

**Der Tagungsband ist im April 1996 erschienen.**

Am ausführlichsten wurden 1995 die Fragen der sogenannten Modellerhebungen ("Model surveys") erörtert. Hier geht es um den Versuch, für die wichtigsten Dienstleistungszweige statistische Merkmale zu vereinbaren und zu erheben, um international vergleichbare Daten zu erhalten. Bisher wurden Modelle für die Wirtschaftszweige Datenverarbeitung und Datenbanken, Telekommunikation, Audiovision, Versicherungsdienste sowie Markt- und Meinungsforschung entwickelt. Sie bestehen aus jeweils elf inhaltlich übereinstimmenden Abschnitten (Modulen), in denen die wichtigsten Tatbestände (Umsatz und Kosten, Leistungen, Beschäftigte, Investitionen usw.) aufgeführt sind. Die beim Vergleich internationaler Ergebnisse für den Bereich Datenverarbeitung in den letzten Jahren gewonnenen Erfahrungen des Australischen Statistischen Amtes haben jedoch gezeigt, daß sich voll vergleichbare Daten angesichts der Besonderheiten der nationalen Statistiksysteme kaum zusammenstellen lassen; denn bereits bei den vordergründig einfachen Sachverhalten, wie z. B. Anzahl der Unternehmen, Beschäftigte und Umsatz, bestehen Unterschiede, die bei der Interpretation der Daten unbedingt beachtet werden müssen. Aufgrund dieser Erkenntnisse hat die Voorburg-Gruppe beschlossen, die Grundlagen der Datenermittlung in den Ländern im einzelnen zu untersuchen und darzustellen. Auf der Tagung 1995 wurde über das französische System der betrieblichen Rechnungslegung berichtet, das bekanntlich auf gesetzlich angeordneten Kontenplänen beruht. Diese Studien werden derzeit fortgesetzt und bilden einen Themenschwerpunkt der nächsten Tagung.

Der Tagungsband über die 10. Sitzung der Voorburg-Gruppe ist im April 1996 vom Niederländischen Statistischen Zentralamt veröffentlicht worden.

## **Veranstaltungskalender**

#### **Statistische Woche 1996**

Die jährlich von der Deutschen Statistischen Gesellschaft (DStG) und dem Verband Deutscher Städtestatistiker (VDSt) veranstaltete Statistische Woche findet in diesem Jahr vom 23. bis 27. September in Karlsruhe statt. Das Thema der DStG-Hauptversammlung ist die "Statistische Analyse von Finanzmärkten." Einen weiteren Schwerpunkt bildet eine gemeinsame DStG/VDSt-Sitzung zur Regional- und Städtestatistik. Daneben finden auch wieder etliche Sitzungen der DStG- und VDSt-Ausschüsse statt.

Die lokale Organisation der Statistischen Woche liegt bei der Stadt Karlsruhe, Amt für Stadtentwicklung, Statistik und Stadtforschung, Zähringerstraße 61, 76133 Karlruhe. Von dort sind weitere Informationen erhältlich unter den Rufnummern (07 21) 133 - 12 27 oder -12 20 und über Telefax -12 09.

#### **Wissenschaftliches Kolloquium**

#### **"Statistische Informationen zum Arbeitsmarkt – Konzepte und Kritik, Anwendung und Auslegung"**

Das oben genannte, gemeinsam vom Statistischen Bundesamt und von der Deutschen Statistischen Gesellschaft – Ausschuß Methodik Statistischer Erhebungen – veranstaltete Kolloquium findet am 14. und 15. November 1996 in Wiesbaden statt. Es ist das fünfte derartiger gemeinsamer Kolloquien einer 1992 begonnenen Reihe.

Weitere Auskünfte gibt Ihnen Thomas Helmcke, Statistisches Bundesamt, Institut für Forschung und Entwicklung in der Bundesstatistik, 65180 Wiesbaden, Telefon (06 11) 75 - 25 18, Telefax (06 11) 70 14 36.

### **Zweite internationale Konferenz "Survey and Statistical Computing"**

Diese Konferenz wird organisiert von der United Kingdom Association for Survey Computing und findet vom 11. bis 13. September 1996 am Imperial College in London statt. Vorgesehene Themen sind unter anderem Datenbank-, Erhebungs- und Fragebogendesign, computergestützte Interviews, Datenmanagement, -qualität, -imputation und -visualisierung, Metadaten, Erhebungsdokumentation, Netztechnologie, Modellierungstechnik sowie statistische Sprachen. Details können erfragt werden bei Randy Banks, Association for Survey Computing, ESRC Centre on Micro-Social Change, University of Essex, Colchester C04 3SQ, England, Telefon 00 44 / 12 06 / 873 - 067, Telefax -151.

## **Schriftenreihe Spektrum Bundesstatistik**

herausgegeben vom Statistischen Bundesamt

#### **Band 3**

Thomas Luh

**Verbesserung der statistischen Erfassung der Unternehmensgewinne zur Berechnung des Bruttosozialprodukts von der Einkommensseite**

1996 . 91 Seiten . DM 15,80 . Bestellnummer 1030503-96900

#### **Band 9**

#### **Pretest und Weiterentwicklung von Fragebogen**

1996 . 121 Seiten . DM 17,80 . Bestellnummer 1030509-96900

## **Erhebungen nach § 7 BStatG**

herausgegeben vom Statistischen Bundesamt

#### **Die Zeitverwendung der Bevölkerung Ergebnisse der Zeitbudgeterhebung 1991/92:**

**Tabellenband I Tabellenband II Methode und erste Ergebnisse Allgemeiner Überblick** 1995 . 110 Seiten . Schutzgebühr DM 15,- 1995 . 280 Seiten . Schutzgebühr DM 20,-

**Tabellenband III Tabellenband IV**

**Familie und Haushalt Erwerbstätigkeit und Freizeit** 1995 . 246 Seiten . Schutzgebühr DM 20,- 1995 . 206 Seiten . Schutzgebühr DM 20,-

Bernd Bartholmai, Stefan Bach **Immobilienvermögen privater Haushalte** 1995 . 179 Seiten . Schutzgebühr DM 15,-

## **Projektberichte und Materialienbände**

herausgegeben vom Statistischen Bundesamt

### **Demographische Standards**

1995 . 58 Seiten

**Nutzerbefragung zur Vorbereitung der Einkommens- und Verbrauchsstichprobe (EVS) 1998** 1996 . 42 Seiten

#### **Herausgeber:**

**Statistisches Bundesamt, 65180 Wiesbaden Telefon 06 11 / 75 25 18, Telefax 06 11 / 70 14 36.**

**Nachdruck nur mit Quellenangabe gestattet.**